[Notes] On-Chip Debugging Emulator E2 Emulator

**Outline**

When using the (on-chip debugging) E2 emulator, note the following point.

1. When the E2 emulator is used for the RL78/G12, RL78/G11, and RL78/G10 groups

# **1. When the E2 Emulator is Used for the RL78/G12, RL78/G11, and RL78/G10 Groups**

### **1.1 Applicable Products**

E2 emulator, an on-chip debugging emulator

Applicable products can be confirmed by the label on the back of the main unit.

How to identify an applicable product

 $\triangleright$  Products that require repair

The end of the serial No. is "A", and no  $\bigcirc$  m arkis attached.

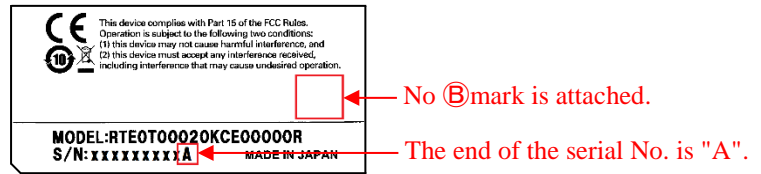

 $\triangleright$  Products that do not require repair

1. The *B* mark is attached. 2. The end of the serial No. is other than "A".

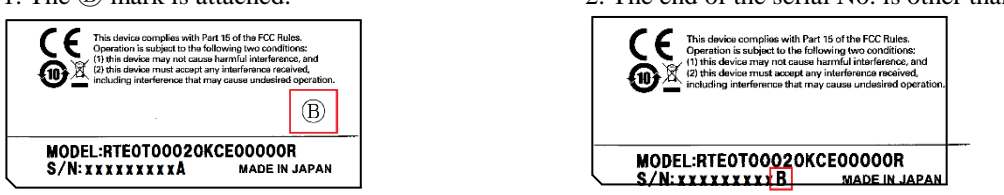

### **1.2 Details**

When conditions 1 and 2 (as follows) are met, a communication error occurs, and connection from the emulator debugger or Renesas Flash Programmer to the E2 emulator might not be established.

Condition 1: RL78/G12, RL78/G11, or RL78/G10 group is used.

Condition 2: The port/reset shared pin is set to be used as the port function. (The PORTSELB option byte is set to "0".)

# **1.3 Workaround**

There is currently no workaround for this problem. See section 1.4, and arrange to have the product repaired.

Rev.1.00 Sep. 1, 2017

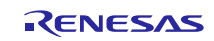

### **1.4 Schedule for Fixing the Problem**

The following two countermeasures are necessary to resolve the communication error.

- Repair the applicable product
- Revise the integrated development environment

## **1.4.1 Repairing the Applicable Product**

Contact your local Renesas Electronics sales office or distributor if you have the applicable product.

How to request repair of tool products[: http://www.renesas.com/repair](http://www.renesas.com/repair)

Your product will be repaired by Renesas free of charge.

After repair, the  $\bigcirc$  mark will be applied to the label on the back of the main unit.

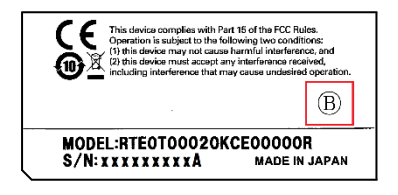

 $\triangleright$  Application period:

Acceptance from September 1, 2017 until August 31, 2018

If you cannot apply within the period, contact your local Renesas Electronics sales office or distributor in advance.

 $\triangleright$  Details of working days and repair:

Please allow approximately 20 business days (not including the transportation time) for repair.

We regret that we cannot offer any alternative products during repair. In addition, if a product we receive from you is out of order, you may be charged separately for repair costs.

#### **1.4.2 Revising the Integrated Development Environment**

In addition to having the applicable product repaired, customers who use an external power supply for the user system need also to revise the integrated development environments  $CS +$  and  $e<sup>2</sup>$  studio.

Refer to the following web page for the details.

RENESAS TOOL NEWS, Document No. R20TS0205EJ0100

[Notes]  $CS$ + and  $e<sup>2</sup>$  studio Integrated Development Environments

1. When the E2 Emulator is Used for the RL78 Family

<https://www.renesas.com/search/keyword-search.html#genre=document&q=r20ts0205>

## **Revision History**

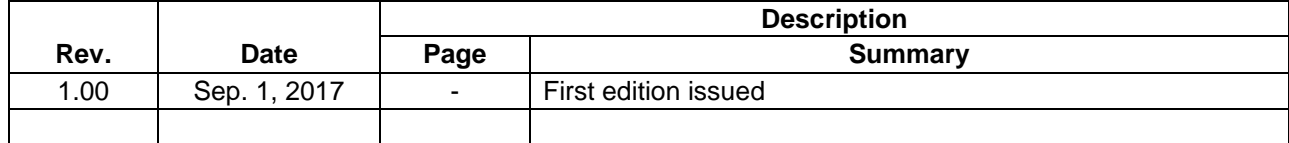

TOYOSU FORESIA, 3-2-24 Toyosu, Koto-ku, Tokyo 135-0061 Japan Renesas Electronics Corporation

■Inquiry https://www.renesas.com/contact/

Renesas Electronics has used reasonable care in preparing the information included in this document, but Renesas Electronics does not warrant that such information is error free. Renesas Electronics assumes no liability whatsoever for any damages incurred by you resulting from errors in or omissions from the information included herein.

The past news contents have been based on information at the time of publication.

Now changed or invalid information may be included. The URLs in the Tool News also may be subject to change or become invalid without prior notice.

All trademarks and registered trademarks are the property of their respective owners.

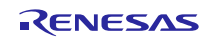